## <span id="page-0-0"></span>**Reading:**

Kennedy (1998) "*A Guide to Econometrics*", Chapters 5,6,7 and 9 Maddala, G.S. (1992) "*Introduction to Econometrics*" chapter 12 Field, A. (2000) chapter 4, particularly pages 141-162. Greene, W. H. (1990) *Econometric Analysis*, see 2<sup>nd</sup> or more recent edition.

# **Aim:**

The aim of this section is to consider meaning and implications of heteroskedasticity.

# **Objectives:**

By the end of this chapter, students should be able to understand the nature and causes of heteroskedasticity. They should also be able to have a good appreciation of its consequences and the various methods for testing for its existence. Finally, students should be able to choose the appropriate solution to heteroskedasticity should it be present.

## **Plan:**

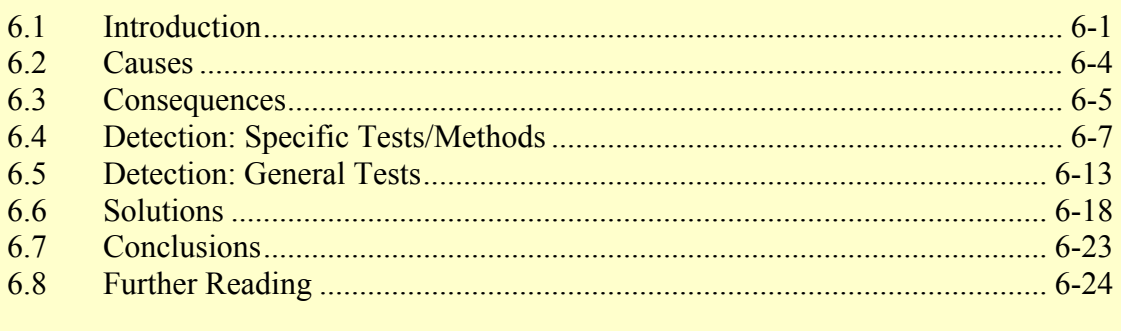

# 6.1 [Introduction](#page-23-0)

Recall that for estimation of coefficients and for regression inference to be correct we have to assume that:

- 1. Equation is correctly specified:
- 2. Error Term has zero mean
- **3. Error Term has constant variance**
- 4. Error Term is not autocorrelated
- **5. Explanatory variables are fixed**
- 6. No linear relationship between RHS variables

When assumption 3 holds, the errors  $u_i$  in the regression equation have common variance, and then we have what is called *homoscedasticity*, or a "scalar error covariance matrix" (assuming also that there is no autocorrelation), where "scalar" is another word for *constant*. When assumption 3 breaks down, we have the opposite of homoscedasticity: *heteroscedasticity*, or a "non-scalar error covariance matrix"

#### 6.1.1 Scalar Error Covariance Matrix

**Assumption 4** of OLS requirements states that the sampling distributions for each of the residuals are not correlated with any of the others. So, for any two observations, the residual terms are uncorrelated:  $cov(u_1, u_2) = 0$ ; or more generally:  $cov(u_i, u_i) = 0$ ∀*i, j*.

$$
cov(u_1, u_2,... u_n) = \begin{bmatrix} var(u_1) & cov(u_1, u_2) & \cdots & cov(u_1, u_n) \\ cov(u_2, u_1) & var(u_2) & cov(u_2, u_n) \\ \vdots & \vdots & \ddots & \vdots \\ cov(u_n, u_1) & cov(u_n, u_2) & \cdots & var(u_n) \end{bmatrix}
$$

$$
= \begin{bmatrix} \sigma^2 & 0 & \cdots & 0 \\ 0 & \sigma^2 & & 0 \\ \vdots & \ddots & \vdots \\ 0 & 0 & \cdots & \sigma^2 \end{bmatrix} \text{ where } \sigma^2 \text{ is a scalar}
$$

**Assumption 3** (the one we are most concerned with here) states that the variance of each of the sampling distributions should be the same, so a covariance matrix of residuals from repeated samples should have a constant value ("scalar") down the diagonal and zero's off the diagonal.

#### 6.1.2 Homoscedastic errors have a scalar error covariance matrix:

To understand what we mean by the variance of the residual, you have to first understand **assumption 5**, that the regressors (I.e. explanatory variables) are fixed. This means that, as in an experiment, the regressors (or control variables) can be repeated. For each value of the control variable, the scientist will observe a particular

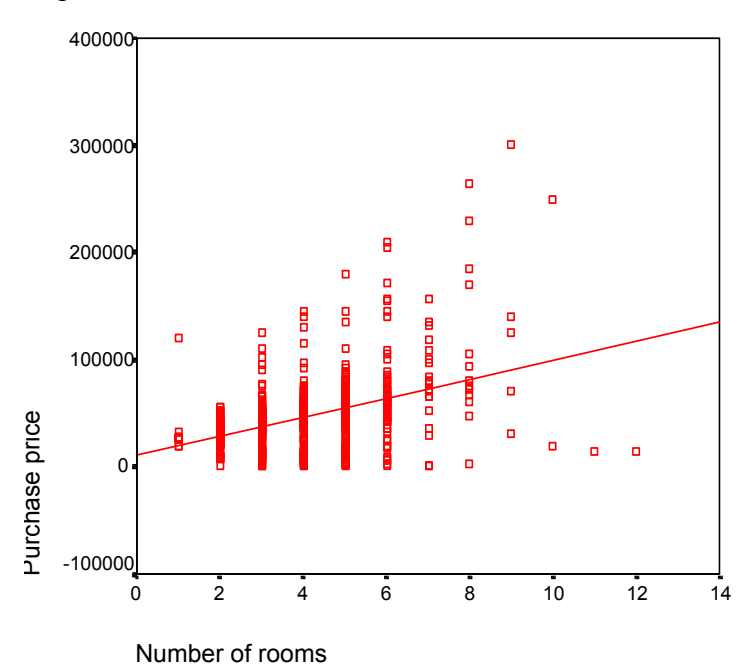

effect (i.e. a particular value of the dependent variable). In repeated experiments, she can keep the values of the control variables the same, and observe the effects on the dependent variable. There will thus be a range of values of *y* for each controlled and repeatable value of *x*. If we plot observed values of *y* for given values of *x* repeated samples, then the regression line will run through the mean of each of these conditional distributions of *y*.

Note, however, that each time a regression is run, it is

run on a particular sample, for which there may only be one value of *y* for a given *x* (as assumed in the above diagram) or many values, depending on the experiment. As such, for each sample, there will be a slightly different line of best fit and estimates of *a* and *b* (the intercept and slope coefficients) will vary from sample to sample.

The variability of *b* across samples is measured by the *standard error* of *b*, which is an estimate of the variation of *b* across regressions run on repeated samples. Although we don't know SE(*b*) for sure (unless we run *all possible* repeated samples), we can estimate it from within the current sample because the variability of the slope parameter estimate will be linked to the variability of the *y*-values about the hypothesised line of best fit within the current sample. In particular, it is likely that the greater the variability of  $y$  for each given value of  $x$ , the greater the variability of estimates of *a* and *b* in repeated samples and so we can work backwards from the variability of  $\nu$  for a given value of  $x$  in our sample to provide an estimate of the sampling variability of *b*.

We can apply a similar logic to the variability of the residuals across samples. Recall that the value of the Residual for each observation *i* is the vertical distance between the *observed* value of the dependent variable and the *predicted* value of the dependent variable (i.e. the difference between the observed value of the dependent variable and the line of best fit value). Assume in the following figure that this is a plot from a single sample, this time with multiple observations of  $\nu$  for each given value of  $x$ ).

Each one of the residuals has a sampling distribution, each of which should have the same variance -- "*homoscedasticity*". Clearly, this is not the case within in this sample, and so is unlikely to be true across samples. Although the sampling distribution of a residual cannot be estimated precisely from within one sample (by definition, one would need to run the same regression on repeated samples) as with SE(*b*), one can get an idea of how it might vary *between* samples by looking at how it varies *within* the current sample.

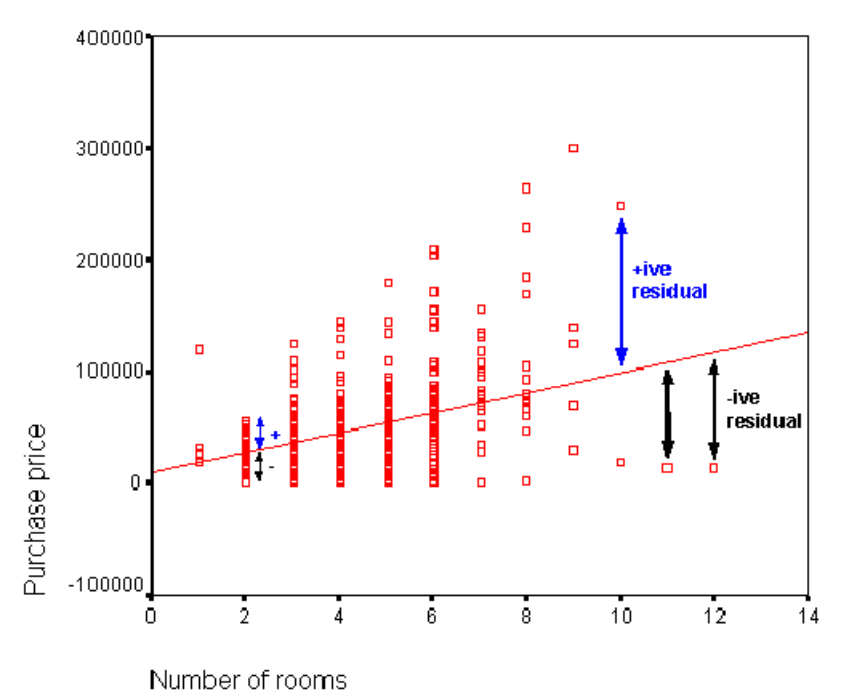

<span id="page-3-0"></span>Another way to look at the residual is to plot it against one of the explanatory variables (it is particularly useful to use an explanatory variable we feel may be the cause of the heterowscedasticity). If we plot the residual against Rooms, we can see that its variance increases with the number rooms. Here we have superimposed imaginary sampling distributions of particular residuals for selected values of *x*.

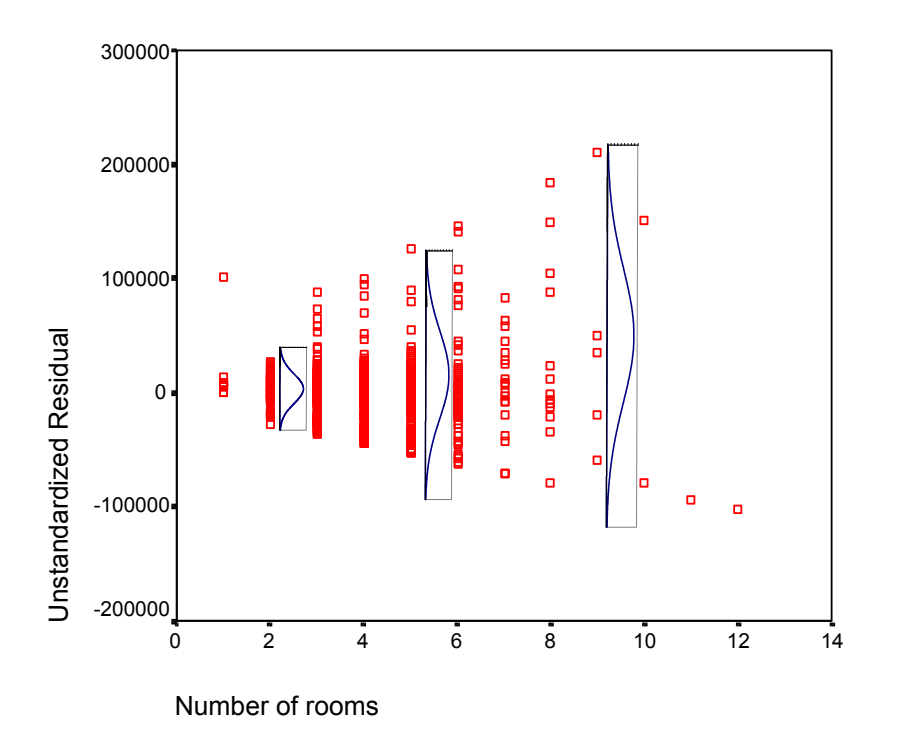

# 6.2 Causes

What might cause the variance of the residuals to change over the course of the sample? The error term may be correlated with either the dependent variable and/or the explanatory variables in the model, or some combination (linear or non-linear) of all variables in the model or those that should be in the model. But why?

#### 6.2.1 Non-constant coefficient

Suppose that the slope coefficient varies across observations *i*:

 $y_i = a + b_i x_i + u_i$ 

and suppose that it varies randomly around some fixed value  $\beta$ :

 $b_i = \beta + \varepsilon_i$ 

then the regression actually estimated by SPSS will be:

 $y_i = a + (\beta + \varepsilon_i)x_i + u_i$ 

$$
= a + \beta x_i + (\varepsilon_i x_i + u_i)
$$

where  $(\varepsilon_i x + u_i)$  is the error term in the SPSS regression. The error term will thus vary with *x*.

### <span id="page-4-0"></span>6.2.2 Omitted variables

Suppose the "true" model of *y* is:

 $y_i = a + bx_i + c z_i + u_i$ 

but the model we estimate fails to include *z*:

 $y_i = a + bx_i + v_i$ 

then the error term in the model estimated by SPSS  $(v_i)$  will be capturing the effect of the omitted variable, and so it will be correlated with *z*:

 $v_i = c z_i + u_i$ 

and so the variance of  $v_i$  will be non-scalar.

### 6.2.3 Non-linearities

If the true relationship is non-linear:

 $y_i = a + bx_i^2 + u_i$ 

but the regression we attempt to estimate is linear:

 $y_i = a + bx_i + y_i$ 

then the residual in this estimated regression will capture the non-linearity and its variance will be affected accordingly:

 $v_i = f(x_i^2, u_i)$ 

## 6.2.4 Aggregation

Sometimes we aggregate our data across groups. For example, we might use quarterly time series data on income which is calculated as the average income of a group of households in a given quarter. If this is so, and the size of groups used to calculate the averages varies, then the variation of the mean not be constant (larger groups will have a smaller standard error of the mean). This means that the measurement errors of each value of our variable will be correlated with the sample size of the groups used.

Since measurement errors will be captured by the regression residual, the implication is that the regression residual will vary the sample size of the underlying groups on which the data is based.

# 6.3 Consequences

Heteroscedasticity by itself does not cause OLS estimators to be biased or inconsistent (for the difference between these two concepts see the graphs below) since neither bias nor consistency are determined by the covariance matrix of the error term. However, if heteroscedasticity is a symptom of omitted variables, measurement errors, or non-constant parameters, then OLS estimators will be biased and inconsistent. Note that in such cases, heteroscedasticity does not causes the bias: it is merely one of the side effects of a failure of one of the other assumptions that also causes bias and inconsistency.

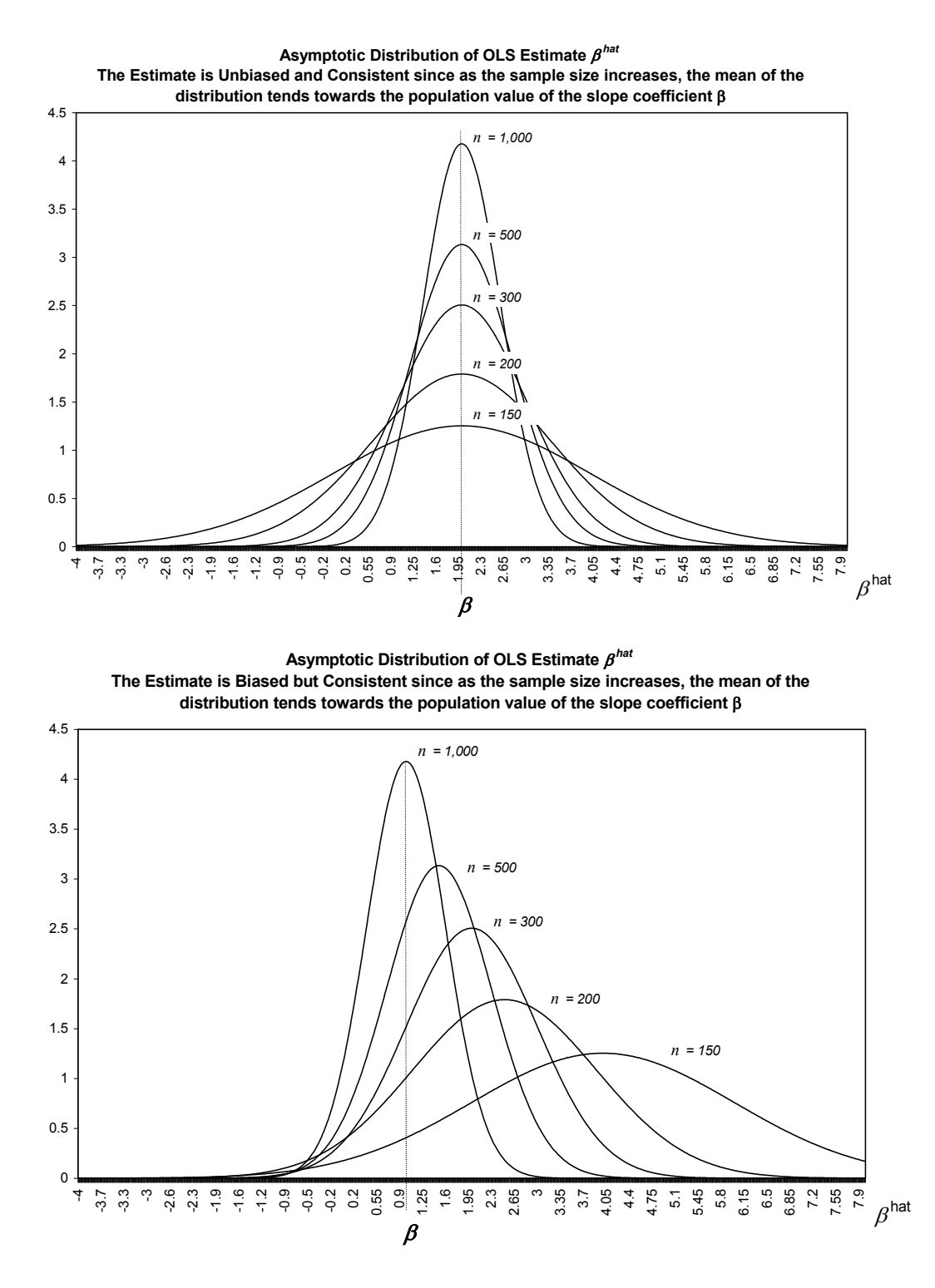

So testing for heteroscedasticity is closely related to tests for misspecification generally and many of the tests for heteroscedasticity end up being general mispecification tests. Unfortunately, there is no straightforward way to identify the cause of heteroscedasticity.

Whilst not biasing the slope estimates, heteroscedasticity **does**, however, bias the OLS estimated standard errors of those slope estimates,  $SE(b^{hat})$ , which means that the  $t$ tests will not be reliable (since  $t = b^{hat}$  /SE( $b^{hat}$ )). F-tests are also no longer reliable. In particular, it has been found that Chow's first Test no longer reliable (Thursby).

# <span id="page-6-0"></span>6.4 Detection: Specific Tests/Methods

## 6.4.1 Visual Examination of Residuals

A number of residual plots are worth examining and are easily accessible in SPSS. These are:

- **histogram of residuals** you would like normal a normal distribution (note that a non-normal distribution is not necessarily problematic since only inference is effected, but non-normality can be a symptom of misspecification).
- **normal probability plot of residuals** another way of visually testing for normality (normally distributed errors will lie in a straight line along the diagonal – non-linearities not captured by the model and other misppecifications may cause the residuals to deviate from this line).
- **Scatter plot of the standardised residuals** on the standardised predicted values (ZRESID as the Y variable, and ZPRED as the X variable – this plot will allow you to detect outliers and non-linearities since "well behaved" residuals will be spherical i.e. scattered randomly in an approximate circular pattern). If the plot "fans out" (or "fans in") in a funnel shape, this is a sign of heteroscedasticity. If the residuals follow a curved pattern, then this is a sign that non-linearities have not been accounted for in the model.

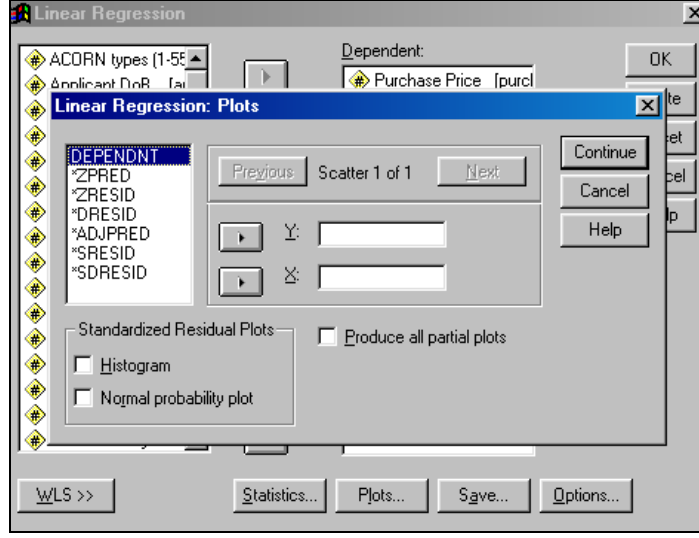

These can all be included as part of the regression output by clicking on "Plots" in the Linear Regression Window, check the "Histogram" and "Normal Probability Plot" boxes, and select the ZRESID on ZPRED scatter plot. Alternatively, you can add

```
 /SCATTERPLOT=(*ZRESID ,*ZPRED ) 
 /RESIDUALS HIST(ZRESID) NORM(ZRESID) .
```
to the end of your regression syntax before the full stop.

#### **Example of Visual Plots:**

A regression of house price on floor area produces the following plots:

```
REGRESSION 
   /DEPENDENT purchase 
   /METHOD=ENTER floorare 
 /SCATTERPLOT=(*ZRESID ,*ZPRED ) 
 /RESIDUALS HIST(ZRESID) NORM(ZRESID) .
```
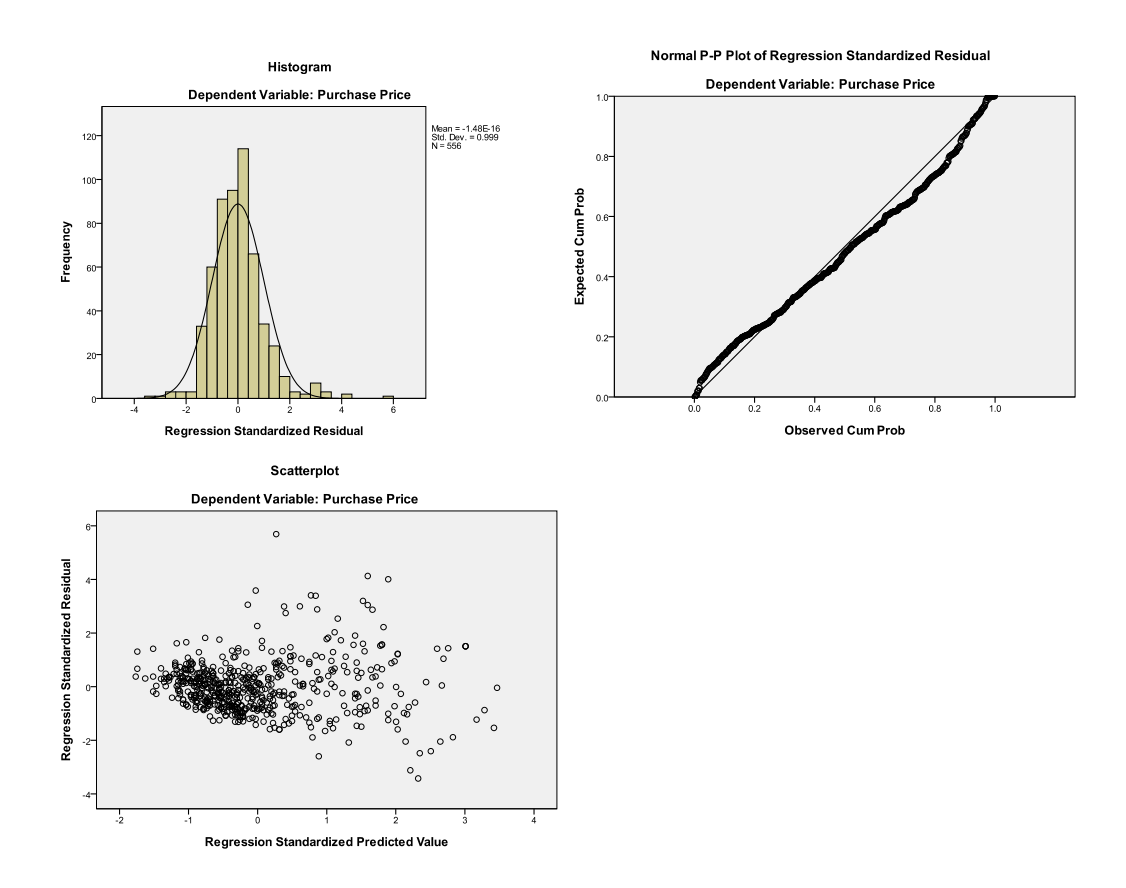

The residuals have a fairly normal distribution but there is evidence of heteroscedasticity since the residual plot "fans out". If we re-run the regression using the log of purchase price as the dependent variable, we find that the residuals become spherical again (one should check whether taking logs has a detrimental effect on other diagnostics such as the Adjusted  $R^2$  and t-values – in this case the impact is negligible):

```
COMPUTE price l = ln(purchase).
EXECUTE. 
REGRESSION 
    /DEPENDENT price_l 
   /METHOD=ENTER floorare 
   /SCATTERPLOT=(*ZRESID ,*ZPRED ) 
   /RESIDUALS HIST(ZRESID) NORM(ZRESID) .
```
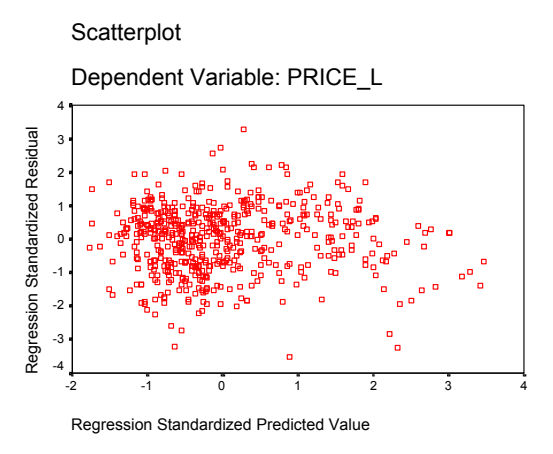

## 6.4.2 Exercise

- 1. Open the **Nationwideextract.sav** data. Obtain the residual scatter, histogram and probability plots demonstrated in the above example. Run an additional regression with both price and floor area in logs. How do the plots compare? What is the impact on the  $R^2$  and t-values?
- 2. Now run a regression of floor area on Age of dwelling (you will need to compute this as 1999 - dtbuilt), number of bedrooms, and number of bathrooms. Look at the residual plots to see if there is misspecification/heteroscedasticity. What happens if you use the natural log of floor area  $(= \ln(f\alpha))$  as the dependent variable? Try running a regression of floor area on the log of age of dwelling and comment on the residual plots.

## 6.4.3 Levene's Test

We came across the Levene's test in Module I when we tested for the equality of means between two populations. You may recall that there are two t-test statistics, one for the case of homogenous variances and one for the case of heterogeneous variances. In order to decide which t-test statistic to use, we used the Levene's test for equality of variances. We can apply this here:

- *Step 1*: save the residuals from your regression
- *Step 2:* Decide on which variable might be the cause of the heteroscedasticity.
- *Step 3*: run a Levene's test across two segments of your sample, using the variable you believe to be the cause of the heteroscedasticity as the grouping variable.

To do the Levene's test:

- go to Analyse, Compare Means, Independent Samples T-Test, select the residual you have created as the Test Variable.
- Then select the variable you believe to be the cause of heteroscedasticity as the grouping variable (e.g. age of dwelling) – note that you may want to miss out observations in the middle range of your grouping

variable (e.g. those in the middle two quartiles) in order to capture variation in the residual across the extremes of your grouping variable.

- Click on Define Groups and select a cut off point for your grouping variable (this might be the mean value for example)
- Click Paste and run the syntax (ignore the t-test portion on the right hand side of the output table – just focus on the Levene's test results).

#### Example of using the Levene's Test:

Use the Levene's test to test for heteroscedasticity caused by age of dwelling in a regression of floor area on age of dwelling, rooms, bedrooms. Also test for heteroscedasticity caused by floor area (e.g. variance of the residuals increases with floor area).

```
REGRESSION 
  /DEPENDENT floorare 
   /METHOD=ENTER age_dwel bedrooms bathroom 
  /save resid(res_1).
T-TEST 
  GROUPS=age_dwel(62.5) 
  /MISSING=ANALYSIS 
   /VARIABLES=res_1 
  /CHITERIA=CIN(795).
```
#### **Group Statistics**

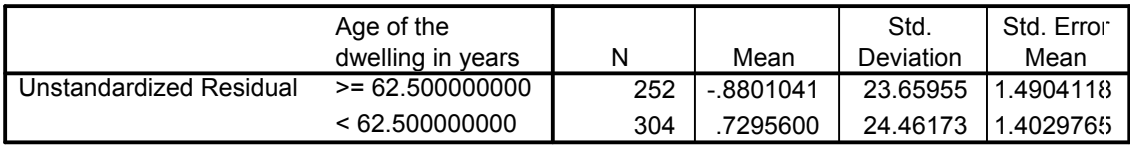

#### **Indepe**

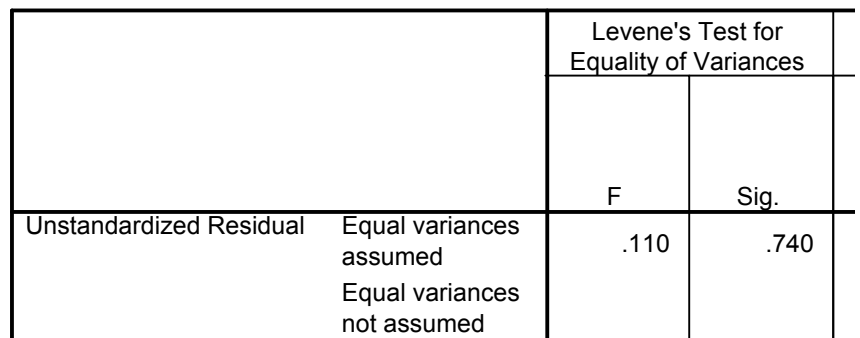

 $H_0$ : equal variances Age dwelling < 62.5 and age dwelling > 62.5. Since the significance level is so high, we cannot reject the null of equal variances. In other words, the Levene's test is telling us that the variance of the residual term does not vary by age of dwelling. This seems surprising given the residual plots we did earlier, but the standard deviations of the residual across the two groups reported in the Group Statistics table seems to confirm this (i.e. the standard deviations are very similar).

However, it may be that it is only at the extremes of age that the heteroscedasticity occurs. We should try running the Levene's test on the first and last quartile (i.e. group age of dwelling as below the 25 percentile and above the 75 percentile). You can find out percentiles by going to Analyse, Custom Tables, Basic Tables, enter Age of dwelling into the Summary, click statistics and select the relevant percentiles from the list available. This gives you the following syntax and output:

```
* Basic Tables. 
TABLES 
  /FORMAT BLANK MISSING('.') 
  /OBSERVATION age_dwel 
  /TABLES age_dwel 
BY (STATISTICS) 
  /STATISTICS 
  mean( ) 
 ptile 25( 'Percentile 25') 
 ptile 75( 'Percentile 75') 
  median( ).
```
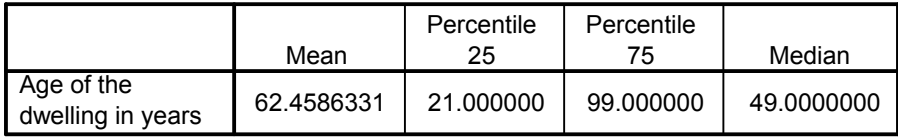

Now run the Levene's test again, but this time screen out the middle two quartiles from the sample using the "TEMPORARY. SELECT IF age\_dwel **le 21 or** age\_dwel **ge 99**" syntax before the T-TEST syntax.

"le" means less than or equal to, and "ge" means greater than or equal to. Note that you must run the "TEMPORARY. SELECT IF…" and the "T-TEST…." syntax all in one go (i.e. block off all seven lines and run):

```
TEMPORARY. 
SELECT IF age_dwel le 21 or age_dwel ge 99. 
T-TEST 
   GROUPS=age_dwel(62.5) 
   /MISSING=ANALYSIS 
   /VARIABLES=res_1 
  /CHITERIA=CIN(\overline{.}95) .
```
Now there is more evidence of heteroscedasticity (compare the standard deviations) but the difference is still not statistically significant difference according to the Levene's test (sig.  $= 0.375$  so if we reject the null of homoscedasticity there is nearly a 40% chance that we will have done so incorrectly):

**Group Statistics**

|                         | Age of the        |     |          | Std.      | Std. Error |
|-------------------------|-------------------|-----|----------|-----------|------------|
|                         | dwelling in years | N   | Mean     | Deviation | Mean       |
| Unstandardized Residual | $>= 62.500000000$ | 168 | 1709786  | 25.22774  | 1.9463624  |
|                         | < 62.500000000    | 141 | .4224648 | 28.13163  | 12.3691107 |

**Independ** 

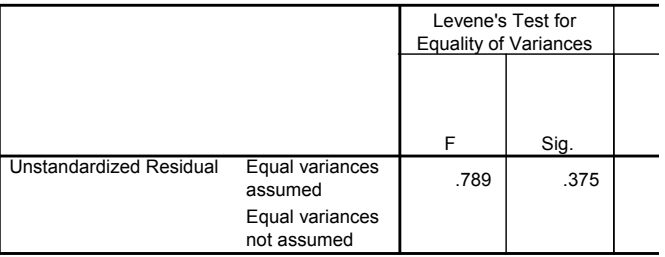

#### 6.4.4 Exercise

- 1. Run a regression of floor area on age of dwelling, save the residuals and perform a Levene's test for equality of variance for these residuals across low and high values of age of dwelling. Comment on your results.
- 2. Repeat the above but test for heteroscedasticity across low and high values of floor area. Comment on your results.
- 3. Repeat using the log of floor area as the dependent variable in the regression.

### 6.4.5 Goldfeld-Quandt Test:

Goldfeld and Quandt (1965) suggested the following test procedure for null and alternative hypotheses of the form:

 $H_0$ :  $\sigma_i^2$  is not correlated with a variable z

H<sub>1</sub>:  $\sigma_i^2$  is correlated with a variable *z* 

(i) order the observations in ascending order of *x.* 

(ii) omit *p* central observations (as a rough guide take  $p \approx n/3$  where *n* is the total sample size). This enables us to easily identify the differences in variances.

(iii) Fit the separate regression to both sets of observations. The number of observations in each sample would be  $(n - p)/2$ , so we need  $(n - p)/2 > k$  where *k* is the number of explanatory variables.

(iv) Calculate the test statistic *G* where:

 $G = \frac{RSS_2}{(1/2(n-p)-k)}$  $\overline{\text{RSS}_1}/(\sqrt[1]{2(n-p)-k})$  Where G has an F distribution:  $G \sim F[\frac{1}{2}(n-p) - k, \frac{1}{2}(n-p) - k]$ 

<span id="page-12-0"></span>NB G must be  $> 1$ , if not, invert it.

Problems with the G-Q test:

In practice we don't usually know what *z* is. If there are various possible *z'*s then it may not matter which one you choose if they are all highly correlated which each other.

Given that the G-Q test is very similar to the Levene's test considered above, we shall not spend any time on it here.

# 6.5 Detection: General Tests

#### 6.5.1 Breusch-Pagan Test :

Assumes that:

 $\sigma_I^2 = a_1 + a_2 z_1 + a_3 z_3 + a_4 z_4 \dots a_m z_m$  [1] where *z*'s are all independent variables. *Z*<sup>*s*</sup> can be some or all of the original regressors or some other variables or some transformation of the original regressors which you think cause the heteroscedasticity:

e.g.  $\sigma_I^2 = a_1 + a_2 \exp(x_1) + a_3 x_3^2 + a_4 x_4$ 

Procedure for B-P test:

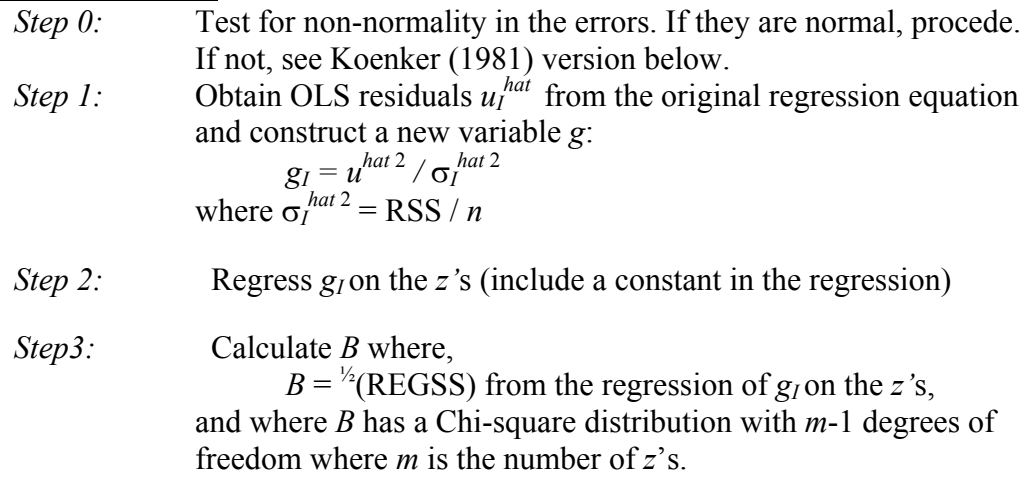

#### Problems with B-P test:

B-P test is not reliable if the errors are not normally distributed and if the sample size is small Koenker (1981) offers an alternative calculation of the statistic which is less sensitive to non-normality in small samples:

$$
B^{\text{Koenker}} = nR^2 \sim \chi^2_{m-1}
$$

where *n* and  $R^2$  are from the regression of  $u^{hat2}$  on the *z*'s, where  $B^{Koenker}$  has a Chisquare distribution with *m-*1 degrees of freedom.

Example of applying the B-P test:

Use the B-P test to test for heteroscedasticity in a regression of floor area on age of dwelling, rooms, bedrooms.

*Step 0:* Test for non-normality in the errors. If they are normal, proceed. If not, see Koenker (1981) version below.

> We can test for normality by looking at the histogram and normal probability plots of the residuals, but we can also use the **skew** and **kurtosis** measures available in descriptive statistics.

- Go to Analysis, Descriptive Statistics, Descriptives, and select the appropriate standardised residual variable you are interested in.
- Then click on options and tick kurtosis and skewness.
- Alternatively you can add KURTOSIS SKEWNESS to your Descriptives syntax – see example below.

**Kurtosis** is a measure of the extent to which observations cluster around a central point. For a *normal distribution*, the value of the kurtosis statistic is *zero*. Positive kurtosis indicates that the observations cluster more and have longer tails than those in the normal distribution. Negative kurtosis indicates the observations cluster less and have shorter tails.

**Skewness** is a measure of the asymmetry of a distribution. The *normal distribution is symmetric*, and has a skewness *value of zero*. A distribution with a significiant postive skewness has a long right tail. A distribution with a significant negative skewness has a long left tail. As a rough guide, a skewness value more than twice its standard error is taken to indicate a departure from symmetry.

```
REGRESSION 
  /MISSING LISTWISE 
   /STATISTICS COEFF OUTS R ANOVA 
  /CRITERIA=PIN(.05) POUT(.10) 
   /NOORIGIN 
  /DEPENDENT floorare 
  /METHOD=ENTER age_dwel bedrooms bathroom 
  /RESIDUALS HIST(ZRESID) NORM(ZRESID) 
  /save resid(res_4). 
DESCRIPTIVES 
  VARIABLES=res_4 
  /STATISTICS=MEAN KURTOSIS SKEWNESS .
```
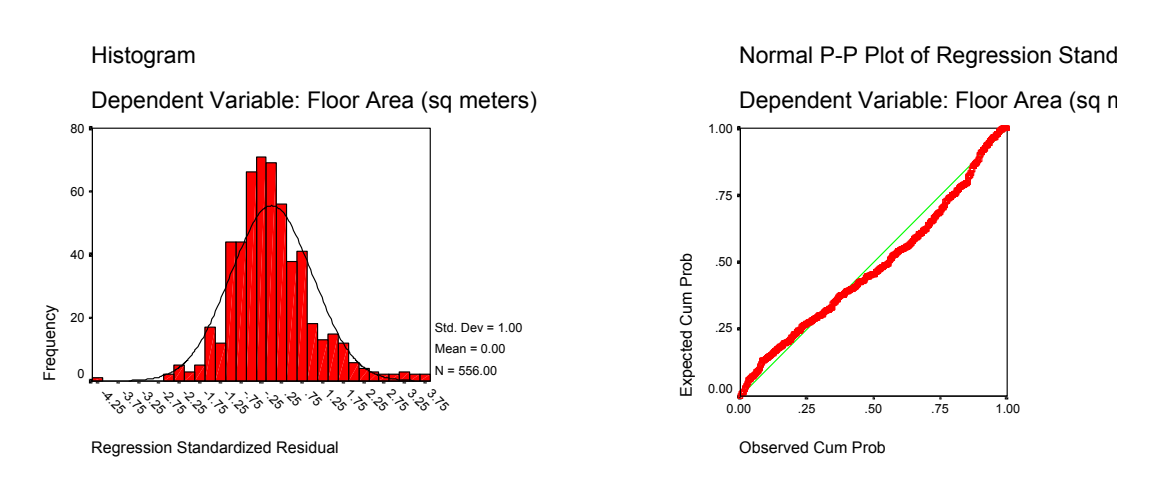

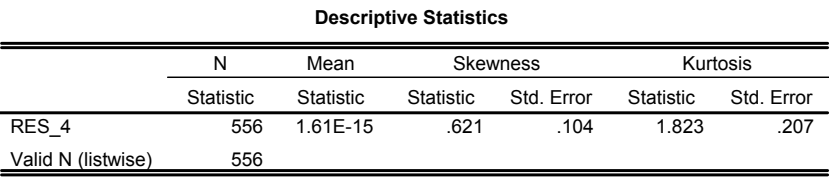

The histogram and normal probability plot suggest that the errors are fairly normal. The positive value of the skewness statistic suggests that it is skewed to the left (long right tail) and since this is more than twice its standard error this suggests a degree of non-normality. The positive Kurtosis suggests that the distribution is more clustered than the normal distribution. We might reasonably conclude that is a borderline case so we might decide to present both the B-P statistic and the Koenker version: the Koenker version is more reliable in the circumstances, but we might want to report the B-P version also as it is more widely known.

#### *Step 1:* Square the residuals, and calculate RSS/n. Then calculate:  $g = (res 4sq)/(RSS/n):$

| COMPUTE res $4sq = res \ 4 * res \ 4.$<br>VARIABLE LABELS res 4sq "Square of saved residuals res 4".<br>EXECUTE. |  |  |
|----------------------------------------------------------------------------------------------------|--|--|
| DESCRIPTIVES<br>VARIABLES=res 4sq<br>/STATISTICS= sum .                                                          |  |  |

**Descriptive Statistics**

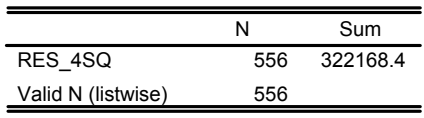

Note that the sum of squared residuals  $=$  RSS  $=$  the figure reported in the ANOVA table, so you might want to check it against your ANOVA table to make sure you've calculated the squared residuals correctly.

```
COMPUTE g = (res_4sq)/(322168.419920 / 556). 
EXECUTE.
```
*Step 2:* Regress *g<sub>I</sub>* on the *z's* (include a constant in the regression):

First you need to decide on what the "*z's"* are going to be. Lets say we used the original variables raised to the power of 1, 2, 3, and 4:

```
COMPUTE agedw sq = age dw * age dw.
COMPUTE agedw cu = age dw * age dw * age dw.
COMPUTE \text{agedw}_{4} = \text{agedw}_{cut} + \text{age}_dw.
COMPUTE bedrm sq = bedrooms * bedrooms.
COMPUTE bedrm_cu = bedrooms * bedrooms * bedrooms. 
COMPUTE bedrm \frac{1}{4} = bedrm cu * bedrooms.
COMPUTE bath sg = bathroom * bathroom.
COMPUTE bath cu = bathroom * bathroom * bathroom.
COMPUTE bath\frac{1}{4} = bath_cu * bathroom.
EXECUTE. 
REGRESSION 
  /DEPENDENT g 
   /METHOD=ENTER age_dwel bedrooms bathroom 
agedw_sq agedw_cu agedw_4
```
The ANOVA table from this regression will give you the explained (or "regression") of squares REGSS = 218.293:

**ANOVAb**

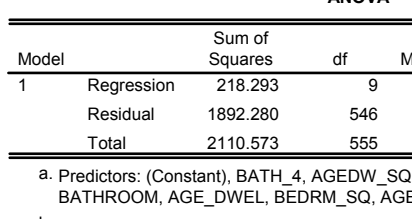

b. Dependent Variable: G

bedrm\_sq bedrm\_cu bedrm\_4 bath sq bath cu bath 4.

the *z'*s,

*Step3*: Calculate  $B = \frac{1}{2}(\text{REGSS}) \sim \chi^2_{m-1}$  from the regression of  $g_I$  on

 $B = \frac{1}{2}(\text{REGSS}) = 0.5(218.293) = 109.1465 \sim \chi^2_{m-1}$ 

Since 3 of the *z*'s were automatically dropped out of the regression because they were perfectly correlated, the actual number entered was  $9 = m$  (see first row of *df* in the ANOVA table from the regression on the *z*'s). So the degrees of freedom for the Chi square test =  $m - 1 = 8$ .

You could use Chi-square tables which will give you the Chi square value for a particular significance level and *df*. In this case, for  $df = 8$ , and a sig. level of 0.05,  $\chi^2 = 2.73$ . Since our test statistic value of 109.1465 for  $\chi^2$  is way beyond this we can confidently reject the null of homoscedasticity (i.e. we have a problem with heteroscedasticity).

Alternatively you could calculate the significance level using SPSS syntax: CDF.CHISQ(quant, df) which returns the probability that Chi-square < quant:

```
COMPUTE B PChisq = 1 - \text{CDF.CHISQ}(109.1465, 8).
 EXECUTE. 
So our test statistic = \chi^2<sub>8</sub> = 109.1465 (sig. = 0.0000)
```
**Calculate**  $B^{Koenker} = nR^2 \sim \chi^2_{m-1}$ 

Turning now to the Koenker version, we simply multiply the sample size by the  $R^2$  (NB **not** the adjusted  $R^2$ ) from the regression of g on z:

 $B^{\text{Koenker}} = nR^2 = 0.103 * 556 = 57.268.$ COMPUTE BPKChisq =  $1 - CDF.CHISQ(57.268, 8)$ . EXECUTE .

This has a sig. value of  $1.6E-9 \approx 0$ . So both tests reject the null hypothesis of homoscedasticity.

## 6.5.2 White Test

The most general test of heteroscedasticity no specification of the form of hetero required Procedure for White's test: *Step 1:* run an OLS regression – use the OLS regression to calculate  $u^{hat}$  $2$  (i.e. square of residual). *Step 2:* hat<sup>2</sup> as the dependent variable in another regression, in which the regressors are: (a) all "*k*" original independent variables, and (b) the square of each independent variable, (excluding dummy variables), and all 2-way interactions (or crossproducts) between the independent variables. The square of a dummy variable is excluded because it will be perfectly correlated with the dummy variable. Call the total number of regressors (not including the constant term) in this second equation, *P*. *Step 3:* From results of equation 2, calculate the test statistic:  $nR^2 \sim \chi^2$ <sub>*P*</sub> where  $n =$  sample size, and  $R^2$  = unadjusted coefficient of

determination.

The statistic is asymptotically (I.e. in large samples) distributed as chi-squared with *P* degrees of freedom, where *P* is the number of regressors in the regression, not including the constant.

Notes on White's test:

- The White test does not make any assumptions about the particular form of heteroskedasticity, and so is quite general in application.
- It does not require that the error terms be normally distributed.
- However, rejecting the null may be an indication of model specification error, as well as or instead of heteroskedasticity.
- Generality is both a virtue and a shortcoming. It might reveal heteroscedasticity, but it might also simply be rejected as a result of missing variables.
- It is "nonconstructive" in the sense that its rejection does not provide any clear indication of how to proceed.
- However, if you use White's standard errors, eradicating the heteroscedasticity is less important.

Problems:

- Note that although *t*-tests become reliable when you use White's standard errors, *F*-tests are still not reliable (in particular, Chow's first test is still not reliable).
- White's SEs have been found to be unreliable in small samples but revised methods for small samples have been developed to allow robust SEs to be calculated for small *n*.
- Unless White's test is computed automatically in your version of SPSS, it is very cumbersome to compute manually, particularly if you have many explanatory variables.

# 6.6 Solutions

## 6.6.1 Weighted Least Squares

If the differences in variability of the error term can be predicted from another variable within the model, the Weight Estimation procedure (available in SPSS) can be used. The procedure computes the coefficients of a linear regression model using weighted least squares (WLS), such that the more precise observations (that is, those with less variability) are given greater weight in determining the regression coefficients. The Weight Estimation procedure tests a range of weight transformations and indicates which will give the best fit to the data.

Problems:

- Wrong choice of weights can produce biased estimates of the standard errors.
- We can never know for sure whether we have chosen the correct weights, this is a real problem.
- If the weights are correlated with the disturbance term, then the WLS slope estimates will be inconsistent.
- Other problems have been highlighted with WLS (e.g. Dickens (1990) found that errors in grouped data may be correlated within groups so that weighting by the square root of the group size may be inappropriate. See Binkley (1992) for an assessment of tests of grouped heteroscedasticity).
- In small sample sizes, tests for heteroscedasticity can fail to detect its presence (i.e. the tests tent to increase in power as sample size increases – see Long and Ervin 1999) and so it has been argued that in small samples corrected standard errors (see below) should be used.

## 6.6.2 ML Estimation (not covered)

The heteroscedasticity can actually be incorporated into the framework of the model if we use a more general estimation technique. However, this is an advanced topic and beyond the scope of the course. Those interested can consult Greene (1990) and the further references cited there.

## 6.6.3 Whites Standard Errors

White (op cit) developed an algorithm for correcting the standard errors in OLS when heteroscedasticity is present. The correction procedure does not assume any particular form of heteroscedasticity and so in some ways White has "solved" the heteroscedasticity problem. The argument is summarised by Long and Ervin (1999):

 "When the form and magnitude of heteroscedasticity are known, using weights to correct for heteroscedasticity is very simply using generalized least squares. If the form of heteroscedasticity involves a small number of unknown parameters, the variance of each residual can be estimated first and these estimates can be used as weights in a second step.In many cases, however, the form of heteroscedasticity is unknown, which makes the weighting approach impractical. When heteroscedasticity is caused by an incorrect functional form, it can be corrected by making variance-stabilizing transformations of the dependent variable (see, for example, Weisberg 1980:123-124) or by transforming both sides (Carroll and Ruppert 1988:115-173). While this approach can provide an efficient and elegant solution to the problems caused by heteroscedasticity, when the results need to be interpreted in the original scale of the variables, nonparametric methods may be necessary (Duan 1983; Carroll and Ruppert 1988:136-139). As noted by Emerson and Stoto (1983: 124), "...re-expression moves us into a scale that is often less familiar." Further, if there are theoretical reasons to believe that errors are heteroscedastistic around the correct functional form, transforming the dependent variable is inappropriate. An alternative approach, which is the focus of our paper, is to use tests based on a heteroscedasticity consistent covariance matrix, hereafter HCCM. The HCCM provides a consistent estimator of the covariance matrix of the regression coecients in the presence of heteroscedasticity of an unknown form. This is particularly useful when the interpretation of nonlinear models that reduce heteroscedasticity is dicult, a suitable variance-stabilizing transformation cannot be found, or weights cannot be estimated for use in GLS. Theoretically, the use of HCCM allows a researcher to easily avoid the adverse eects of heteroscedasticity even when nothing is known about the form of heteroscedasticity." (Long and Ervin 1999 p. 1)

When the sample size is small, it has been found that White's standard errors are not reliable MacKinnon and White (1985) proposed three tests to be used when the sample size is small. Long and Ervin (1999) found that the third of these tests, what they call HC3, is the most reliable, but unless one has a great deal of RAM on your computer, you may run into difficulties if your sample size is greater than 250. As a result, I would recommend the following:

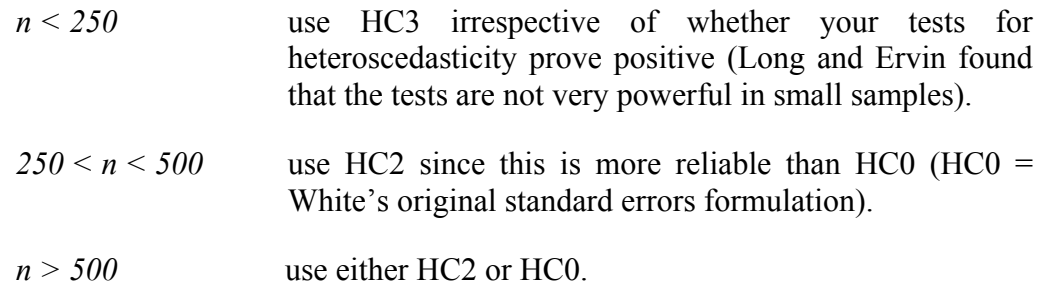

About two thirds of the way down the Statistics and SPSS page of www.gpryce.com there is a macro for computing White's standard errors written by Andrew F. Hayes of Ohio State University.

A guide to using the macro is given below. Before running the m[acro, you](http://www.gpryce.com/) **need to make sure that the variables used in your regression have no missing observations** (i.e. all cases with missing values for variables in your regression have been dropped), so the first few steps are a way of doing this.

# Guide to using the Hayes HCREG macro:

**Step 1: Open up your data file and save it under a new name** since the following procedure will alter it.

You might find it easiest to create a directory in your C: drive called REGRESSION and copy you data file and syntax files into it so that the following syntax will need minimal alterations. (You can obtain the correct syntax and directory for opening your file by clicking on File, Save As etc and selecting Paste).

```
GET FILE='C:\REGRESSION\miimortalitydata2005.sav'.
```
**Step 2:** Run you OLS regression and **save** *unstandardised* **residuals** as ehat:

REGRESSION / DEPENDENT smr\_0\_64 /METHOD=ENTER fem\_1664 househol singlpar unemploy ythunemp claim24 highered **/SAVE RESID(ehat).** 

#### **Step 3: Filter out missing values** and save the file *under a different name*.

Again, you can obtain the correct syntax  $\&$  directory for saving your file by clicking on File, Save As etc and selecting Paste.

```
SELECT IF(MISSING(ehat)) = 0. 
EXECUTE. 
SAVE OUTFILE='C:\REGRESSION\miimortalitydata2005_TEMP1.sav'.
```
**Step 4:** Open the file you have just saved and run the same regression again using your original syntax to check the results are the same: .

GET FILE='C:\REGRESSION\miimortalitydata2005\_TEMP1.sav'.

REGRESSION / DEPENDENT smr\_0\_64 /METHOD=ENTER fem\_1664 househol singlpar unemploy ythunemp claim24 highered.

**Step 5:** Now open and run the hcreg.sps syntax.

Open the file, block off the whole macro by pressing Ctrl+A, and run it by pressing Ctrl+R). NB you only need to do this step once unless you close and reopen SPSS. i.e. the macro program will stay active so long as you don't close SPSS.

**Step 6:** Now close the hcreg.sps syntax file and run the heteroskedasticity HCREG command.

The basic syntax of the Hayes heteroskedasticity command is as follows:

HCREG method = m dv = yvar iv = ivlist .

where yvar  $=$  dependent variable, and ivlist  $=$  list of independent variables and where m is an integer between 0 and 3 which tells SPSS whether to run HC0, HC1, HC2 or HC3.

For example, if you have a large sample (*n* > 500), you would obtain HC0 or HC2 type standard errors by running the following syntax:

```
HCREG method = 0 dv = smr 0 64 iv = fem 1664 househol
      singlpar unemploy ythunemp \overline{c} laim24 highered .
or 
      HCREG method = 2 dv = smr 0 64 iv = fem 1664 househol
      singlpar unemploy ythunemp \overline{c} laim24 highered .
```
If you have a medium size sample  $(250 \le n \le 500)$  you would obtain HC2 standard errors by running the following syntax:

HCREG **method = 2** dv = smr 0 64 iv = fem 1664 househol singlpar unemploy ythunemp claim24 highered .

If you have a small sample (*n < 2*50) you would obtain HC3 standard errors by running the following syntax:

HCREG **method = 3** dv = smr  $0$  64 iv = fem 1664 househol singlpar unemploy ythunemp  $c$ laim24 highered .

#### 6.6.4 Exercise: Computing White's Standard Errors

- 1. Open the **miimortalitydata2005.sav** data (which contains mortality, health and socio-demographic for postcode sectors in Scotland), and run a regression of the standardised mortality ratio for the age range 0 to 64 years on the following variables: female population aged 16-64, number of households per postcode sector, percentage of households that are single parent households, unemployment, youth unemployment, benefit claimant count up to 24 months, and higher education participation. Compute t-ratios based on the most appropriate formulation of White's standard errors and compare them with the unadjusted t-ratios automatically produced in SPSS.
- 2. Open the **Nationwideextract.sav** data. Obtain White's standard errors for a regression of floor area on age of dwelling. How do they compare with the OLS estimates?
- 3. Repeat for a regression of the natural log of floor area on age of dwelling. bedrooms and bathrooms.

# 6.7 Conclusions

In conclusion, it is worth quoting Greene (1990),

"It is rarely possible to be certain about the nature of the heteroscedasticity in a egression model. In one respect, this is only a minor problem. The weighted least squares estimator, …, is consistent regardless of the weights used, as long as the weights are uncorrelated with the disturbances… But using the wrong set of weights has two other consequences which may be less benign. First, the improperly weighted least squares estimator is inefficient. This might be a moot point if the correct weights are unknown, but the GLS standard errors will also be incorrect. The asymptotic covariance matrix of the estimator … may not resemble the usual estimator. This underscores the usefulness of the White estimator… Finally, if the form of the heteroscedasticity is known but involves unknown parameters, it remains uncertain whether FGLS corrections are better than OLS. Asymptotically, the comparison is clear, but in small or moderatesized samples, the additional variation incorporated by the estimated variance parameters may offset the gains to GLS." (W. H. Green, 1990, p. 407)

The corollary is that one should remove any heteroscedasticity caused by misspecification by removing (where possible) the source of that misspecificaiton (e.g. correct omitted variables by including the appropriate variable). Any heteroscedasticity that remains is unlikely to be particularly harmful and one should try solutions that do not distort the regression or confuse the interpretation of coefficients (taking logs of the dependent and/or independent variables is often quite effective at reducing heteroscedasticity and usually does not have adverse affects on interpretation or specification, though you should check this). Finally, one should report White's corrected standard errors (or t-values based on them). Even if your tests for heteroscedasticity suggest that it is not present, it is probably worth presenting White's standard errors anyway, rather than the usual OLS standard errors, since the tests for heteroscedasticity are not infallible (particularly in small samples) and they may have missed an important source of of systematic variation in the error term. In small samples  $(n < 250)$  White's standard errors are not reliable so you should use Mackinnon and White's HC3 (this should be used even if the tests for heteroscedasticity are clear because of the reduced power of these tests in small samples).

# <span id="page-23-0"></span>6.8 Further Reading

Original Papers for test statistics:

- S.M. Goldfeld and R.E. Quandt, "Some Tests for Homoscedasticity," *Journal of the American Statistical Society*, Vol.60, 1965.
- T.S. Breusch and A.R. Pagan, "A Simple Test for Heteroscedasticity and Random Coefficient Variation," *Econometrica*, Vol. 47, 1979.
- H. White. 1980. "A Heteroskedasticity-Consistent Covariance Matrix and a Direct Test for Heteroskedasticity." *Econometrica*, 48, 817-838.
- MacKinnon, J.G. and H. White. (1985), 'Some heteroskedasticity consistent covariance matrix estimators with improved finite sample properties'. *Journal of Econometrics*, 29, 53-57.

#### Grouped Heteroscedasticity:

Binkley, J.K. (1992) "Finite Sample Behaviour of Tests for Grouped Heteroskedasticity", *Review of Economics and Statistics*, 74, 563-8.

Dickens, W.T. (1990) "Error components in grouped data: is it ever worth weighting?", *Review of Economics and Statistics*, 72, 328-33.

## Bresch Pagan critique:

Koenker, R. (1981) "A Note on Studentizing a Test for Heteroskedascity", *Journal of Applied Econometrics*, 3, 139-43.

Critique of White's Standard Errors in small samples:

Long, J. S. and Laurie H. Ervin (1999) "Using Heteroscedasticity Consistent Standard Errors in the Linear Regression Model", Mimeo, Indiana University